Musterlösungen zu Kapitel 6

## **Aufgabe 8: Inkrement- und Dekrement-Anweisung**

In Kapitel 6.6 haben wir die Codeerzeugung für die Inkrement- und Dekrement-Anweisung (x++ und x--) behandelt, allerdings ohne die Verwendung der inc-Instruktion der µJVM. Erstellen Sie eine attributierte Grammatik dieser Anweisung, die Code für die inc-Instruktion erzeugt (siehe Kapitel 6.1.2). Schreiben Sie dazu eine Methode Code.inc(x, val), die einen durch den Operandendeskriptor x beschriebenen Designator um den Wert val (1 oder -1) erhöht. Beachten Sie auch die Kontextbedingungen.

## **Lösung**

Die attributierte Grammatik lautet:

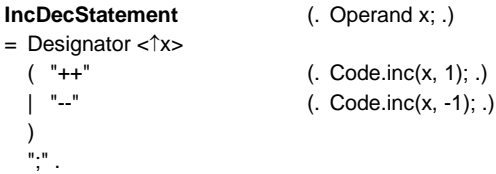

Die Methode inc wird in der Klasse Code implementiert und prüft auch die Kontextbedingungen:

- Designator muss eine Variable, ein Arrayelement oder ein Objektfeld sein.
- Designator muss vom Typ int sein

```
public static void inc (Operand x, int val) {
  if (x.type != Tab.intType) Parser.error("designator of type int expected"); // context condition 2
  switch (x.kind) {
     case Operand.Local:
       put(inc); put(x.adr); put(val);
       break;
     case Operand.Static:
       put(getstatic); put2(x.adr);
       if (val == 1) put(const1); else put(const_m1);
       put(add);
       put(putstatic); put2(x.adr);
       break;
     case Operand.Fld:
       put(dup);
       put(getfield); put2(x.adr);
       if (val == 1) put(const1); else put(const\_m1);
       put(add);
       put(putfield); put2(x.adr);
       break;
     case Operand.Elem:
       put(dup2);
       put(aload); // must be word array (already checked)
       if (val == 1) put(const1); else put(const_m1);
       put(add);
       put(astore);
       break;
     default: Parser.error("++ or -- not applicable"); // context condition 1
  }
}
```
Die inc-Instruktion kann nur für lokale Variablen benutzt werden. Für globale Variablen, für Objektfelder und für Arrayelemente muss eine Addition von val durchgeführt werden.